### Beachte:

- Jeder Wert in Java hat eine Darstellung als String.
- Wird der Operator "+" auf einen Wert vom Typ String und einen anderen Wert  $x$  angewendet, wird  $x$  automatisch in seine String-Darstellung konvertiert ...

... liefert einfache Methode, um float oder double auszugeben !!!

Beispiel:

double  $x = -0.55e13$ ; write("Eine Gleitkomma-Zahl: "+x);

... schreibt Eine Gleitkomma-Zahl: -0.55E13 auf die Ausgabe.

#### 5.4 Felder

Oft müssen viele Werte gleichen Typs gespeichert werden.

# Idee:

- Lege sie konsekutiv ab!
- Greife auf einzelne Werte über ihren Index zu!

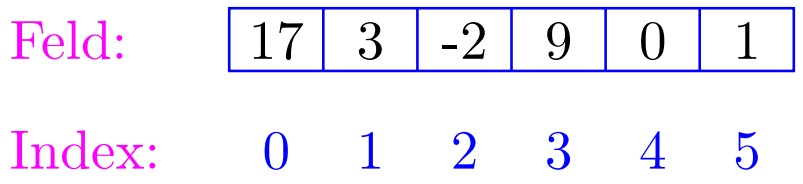

# Beispiel: Einlesen eines Felds

int[] a; // Deklaration int  $n = read()$ ;

```
a = new int[n];// Anlegen des Felds
int i = 0;
while (i < n) {
   a[i] = read();
    i = i+1;}
```
- type [] name; deklariert eine Variable für ein Feld (array), dessen Elemente vom Typ type sind.
- Alternative Schreibweise: type name  $[]$ ;
- Das Kommando new legt ein Feld einer gegebenen Größe an und liefert einen Verweis darauf zurück:

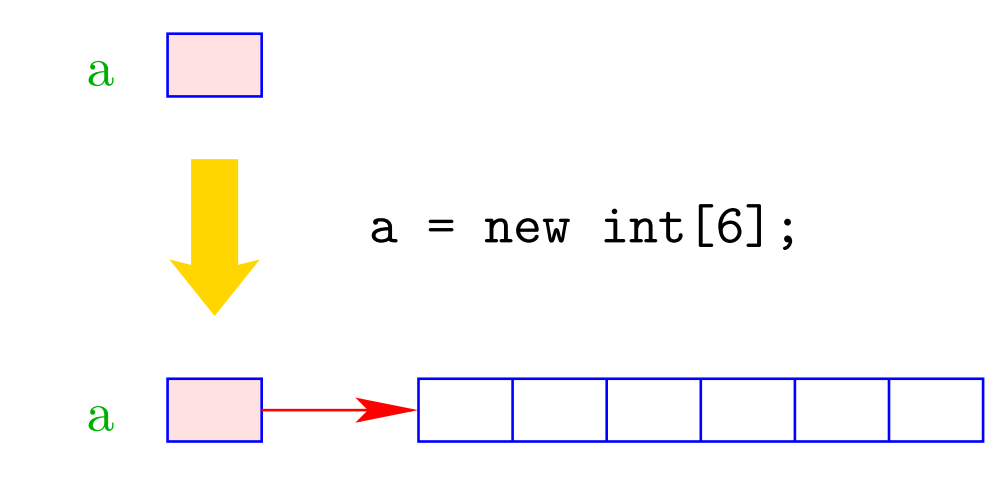

- Der Wert einer Feld-Variable ist also ein Verweis.
- int[] b = a; kopiert den Verweis der Variablen a in die Variable b:

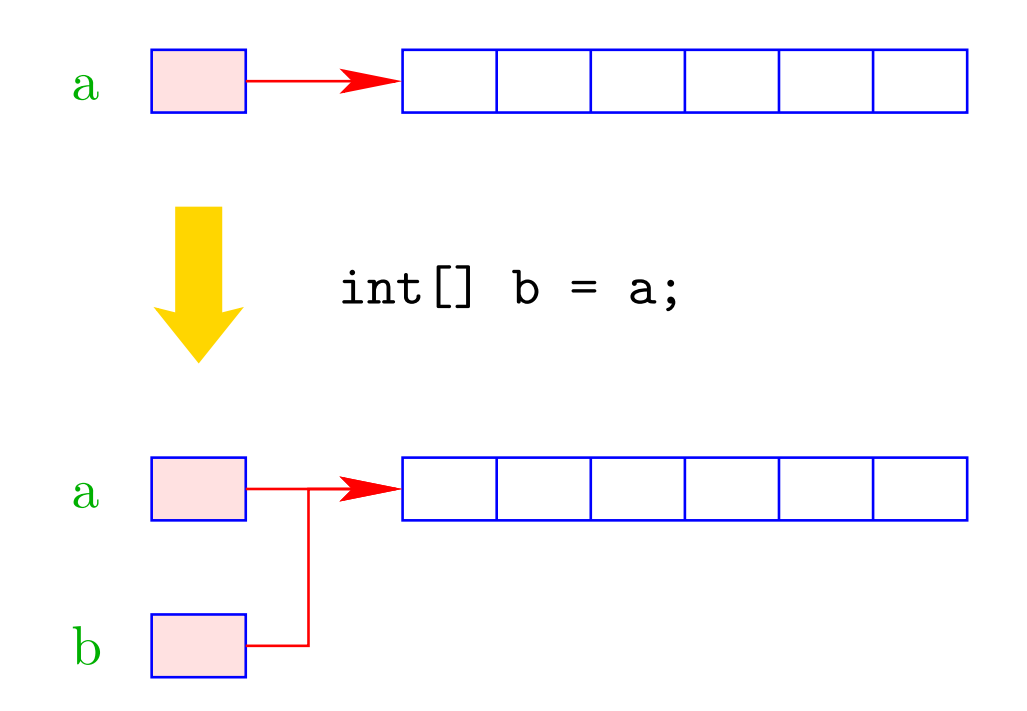

- Die Elemente eines Felds sind von 0 an durchnumeriert.
- Die Anzahl der Elemente des Felds name ist name.length.
- Auf das *i*-te Element des Felds name greift man mittels name[i] zu.
- Bei jedem Zugriff wird überprüft, ob der Index erlaubt ist, d.h. im Intervall  $\{0, \ldots, \text{name.length-1}\}$  liegt.
- Liegt der Index außerhalb des Intervalls, wird die ArrayIndexOutofBoundsException ausgelöst (↑Exceptions).

# Mehrdimensionale Felder

- Java unterstützt direkt nur ein-dimensionale Felder.
- Ein zwei-dimensionales Feld ist ein Feld von Feldern ...

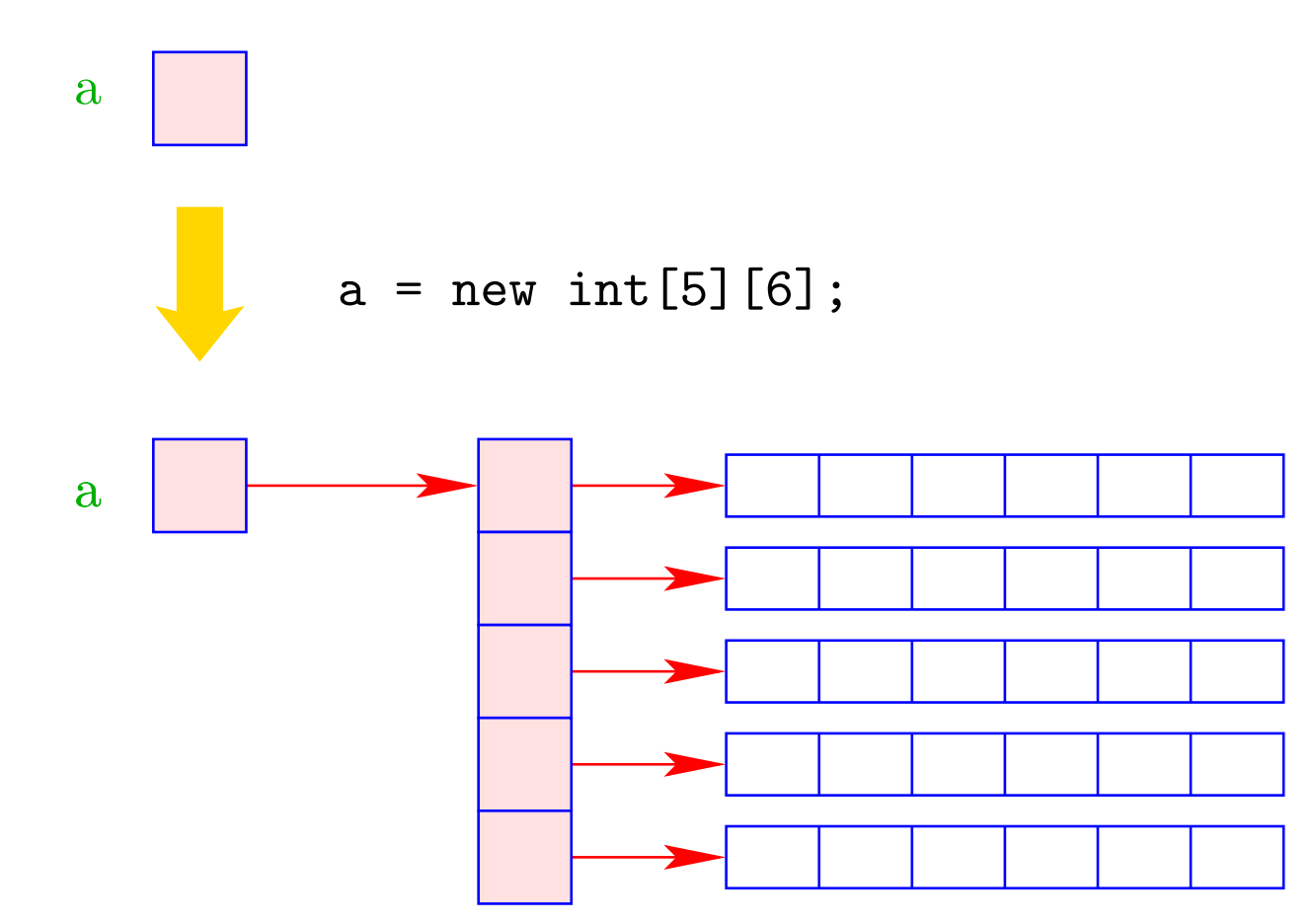

### 5.5 Mehr Kontrollstrukturen

Typische Form der Iteration über Felder:

- Initialisierung des Laufindex;
- while-Schleife mit Eintrittsbedingung für den Rumpf;
- Modifizierung des Laufindex am Ende des Rumpfs.

Beispiel (Forts.): Bestimmung des Minimums

int result =  $a[0]$ ; int i = 1;  $\frac{1}{1}$  // Initialisierung while (i < a.length) { if  $(a[i] < result)$  $result = a[i];$  $i = i+1$ ; // Modifizierung } write(result);

Mithilfe des for-Statements:

```
int result = a[0];
for (int i = 1; i < a.length; ++i)if (a[i] < result)
        result = a[i];write(result);
```
# Allgemein:

#### for ( init; cond; modify ) stmt

... entspricht:

{ init ; while ( cond ) { stmt modify ;} }

... wobei ++i äquivalent ist zu i = i+1 .

### Warnung:

- Die Zuweisung x = x-1 ist in Wahrheit ein Ausdruck.
- Der Wert ist der Wert der rechten Seite.
- Die Modifizierung der Variable x erfolgt als Seiteneffekt.
- Der Semikolon";" hinter einem Ausdruck wirft nur den Wert weg.
- ... fatal für Fehler in Bedingungen ...

```
boolean x = false;if (x = true)write("Sorry! This must be an error ...");
```
- Die Operatoranwendungen ++x und x++ inkrementieren beide den Wert der Variablen x.
- ++x tut das, bevor der Wert des Ausdrucks ermittelt wird (Pre-Increment).
- x++ tut das, nachdem der Wert ermittelt wurde (Post-Increment).
- $a[x++] = 7$ ; entspricht:  $a[x] = 7;$  $x = x+1;$
- $a[++x] = 7$ ; entspricht:  $x = x+1$ ;  $a[x] = 7;$

Oft möchte man

- Teilprobleme separat lösen; und dann
- die Lösung mehrfach verwenden;

```
==⇒ Funktionen, Prozeduren
```
Beispiel: Einlesen eines Felds

```
public static int[] readArray(int n) {
       // n = Anzahl der zu lesenden Elemente
    int [] a = new int[n]; // Anlegen des Felds
    for (int i = 0; i < n; ++i) {
        a[i] = read();}
    return a;
}
```
- Die erste Zeile ist der Header der Funktion.
- public sagt, wo die Funktion verwendet werden darf (↑kommt später)
- static kommt ebenfalls später.
- int[] gibt den Typ des Rückgabe-Werts an.
- readArray ist der Name, mit dem die Funktion aufgerufen wird.
- Dann folgt (in runden Klammern und komma-separiert) die Liste der formalen Parameter, hier: (int n).
- Der Rumpf der Funktion steht in geschwungenen Klammern.
- return expr beendet die Ausführung der Funktion und liefert den Wert von expr zurück.
- Die Variablen, die innerhalb eines Blocks angelegt werden, d.h. innerhalb von "{" und "}", sind nur innerhalb dieses Blocks sichtbar, d.h. benutzbar (lokale Variablen).
- Der Rumpf einer Funktion ist ein Block.
- Die formalen Parameter können auch als lokale Variablen aufgefasst werden.
- Bei dem Aufruf readArray(7) erhält der formale Parameter n den Wert 7.

### Weiteres Beispiel: Bestimmung des Minimums

```
public static int min (int[] a) {
   int result = a[0];
   for (int i = 1; i < a.length; ++i) {
       if (a[i] < result)
           result = a[i];
       }
   return result;
   }
```
... daraus basteln wir das Java-Programm Min :

```
public class Min extends MiniJava {
  public static int[] readArray (int n) { ... }
  public static int min (int[] a) { ... }
     // Jetzt kommt das Hauptprogramm
  public static void main (String[] args) {
     int n = read();
      int[] a = readArray(n);int result = min(a);
     write(result);
     } // end of main()
} // end of class Min
```